# **VIS data formats**

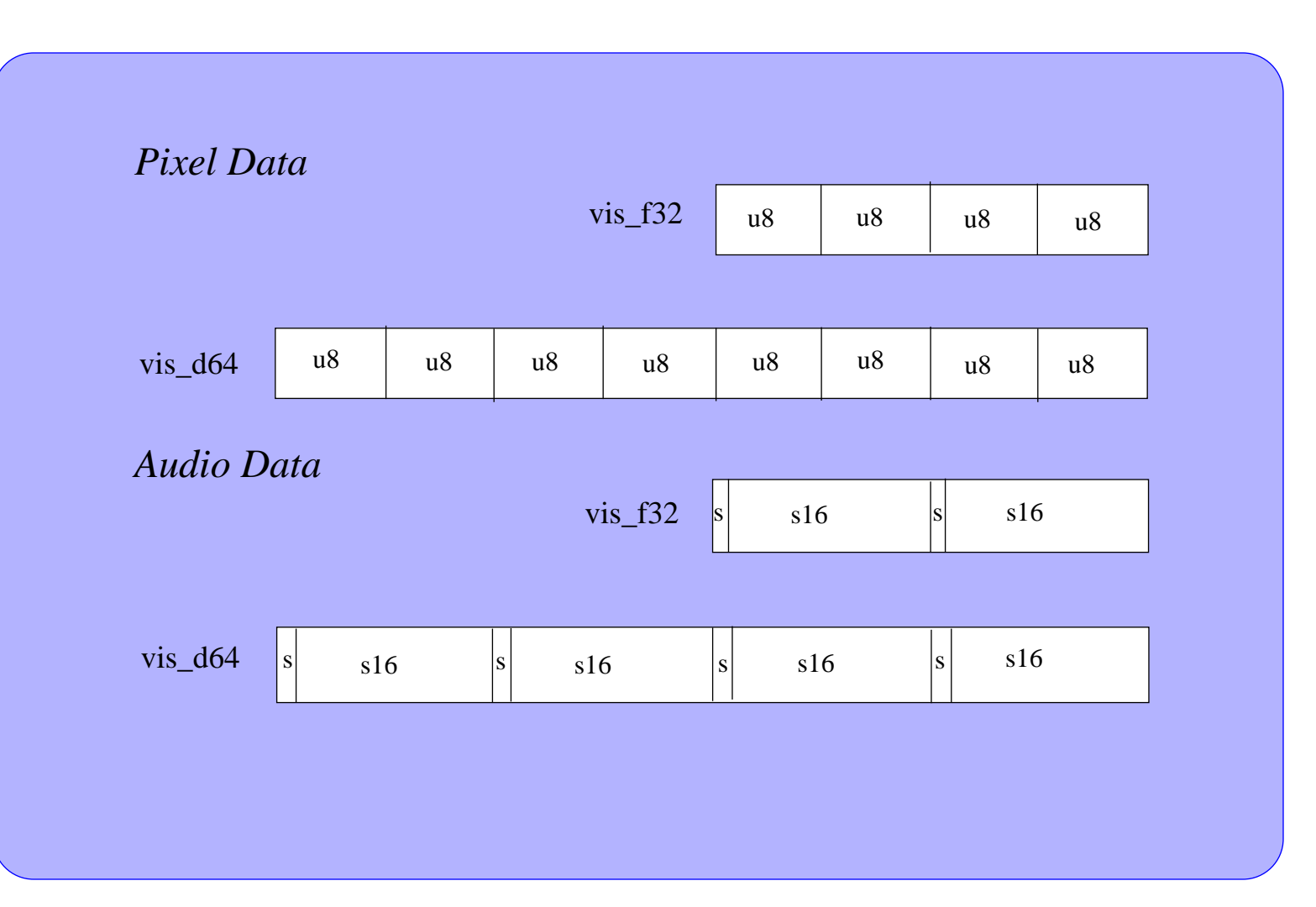

#### **Performance Results**

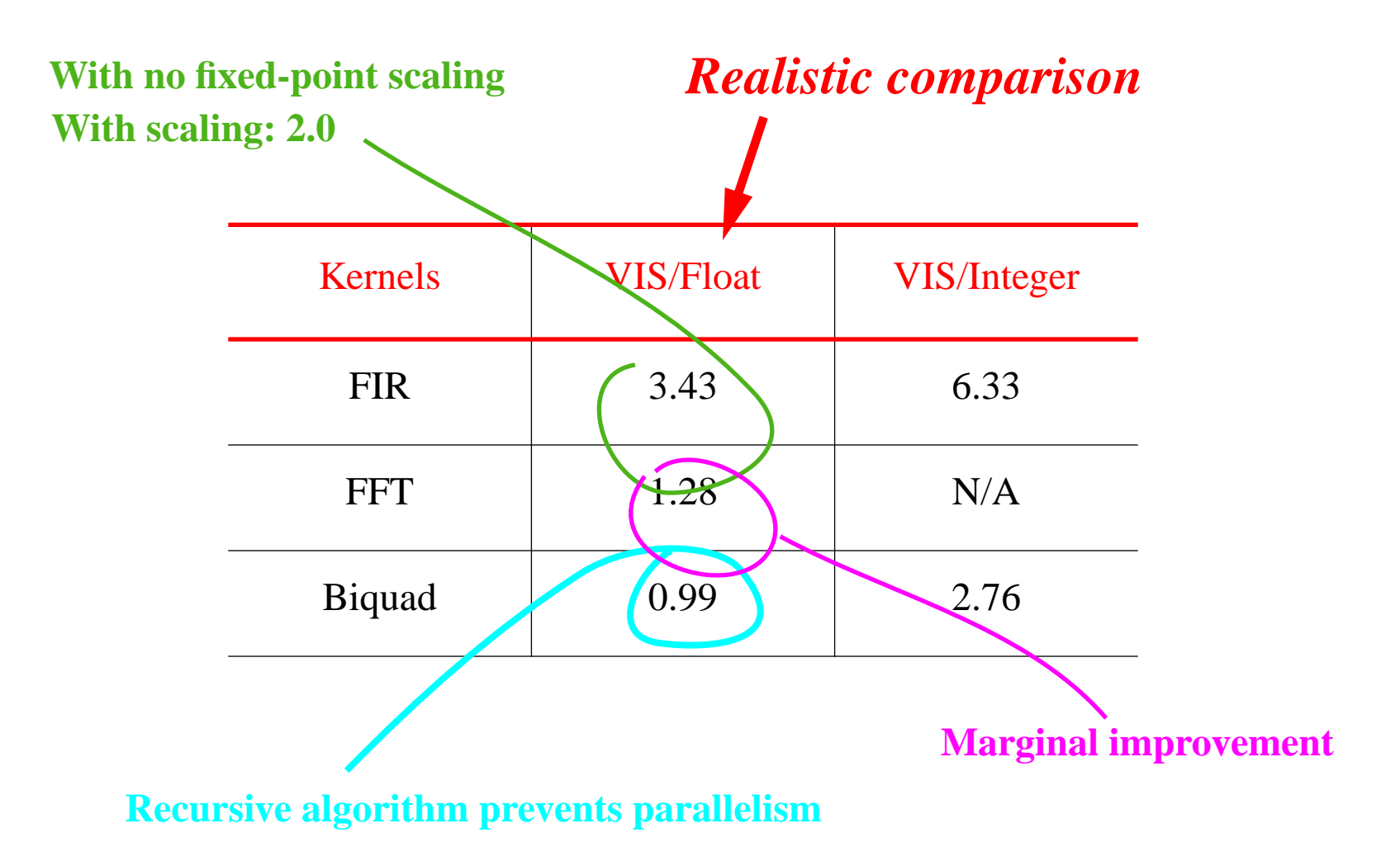

# **Graphic equalizer in Ptolemy**

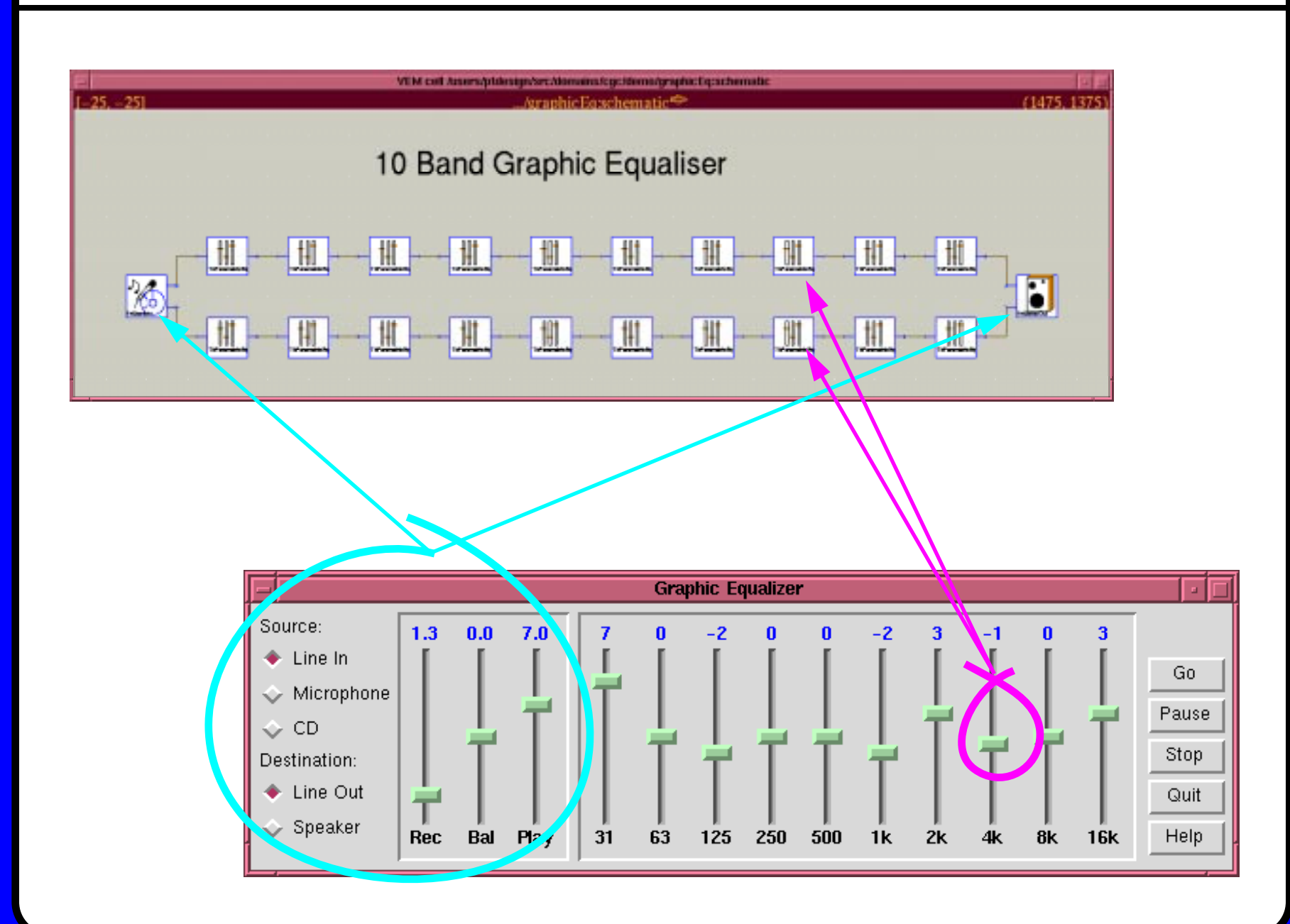

### **Parametric equalizer in Ptolemy**

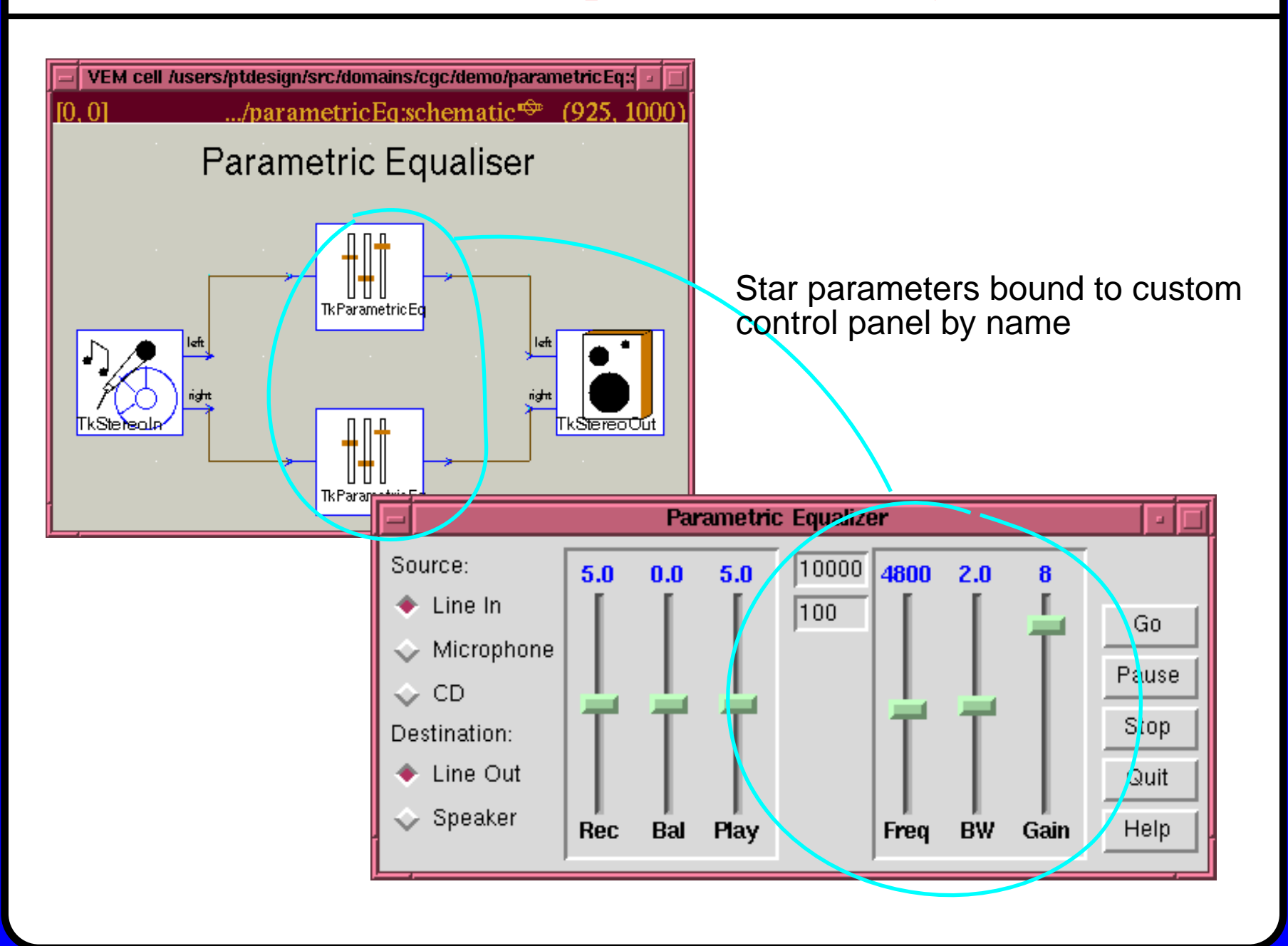

# **Closed-form biquadratic filter**

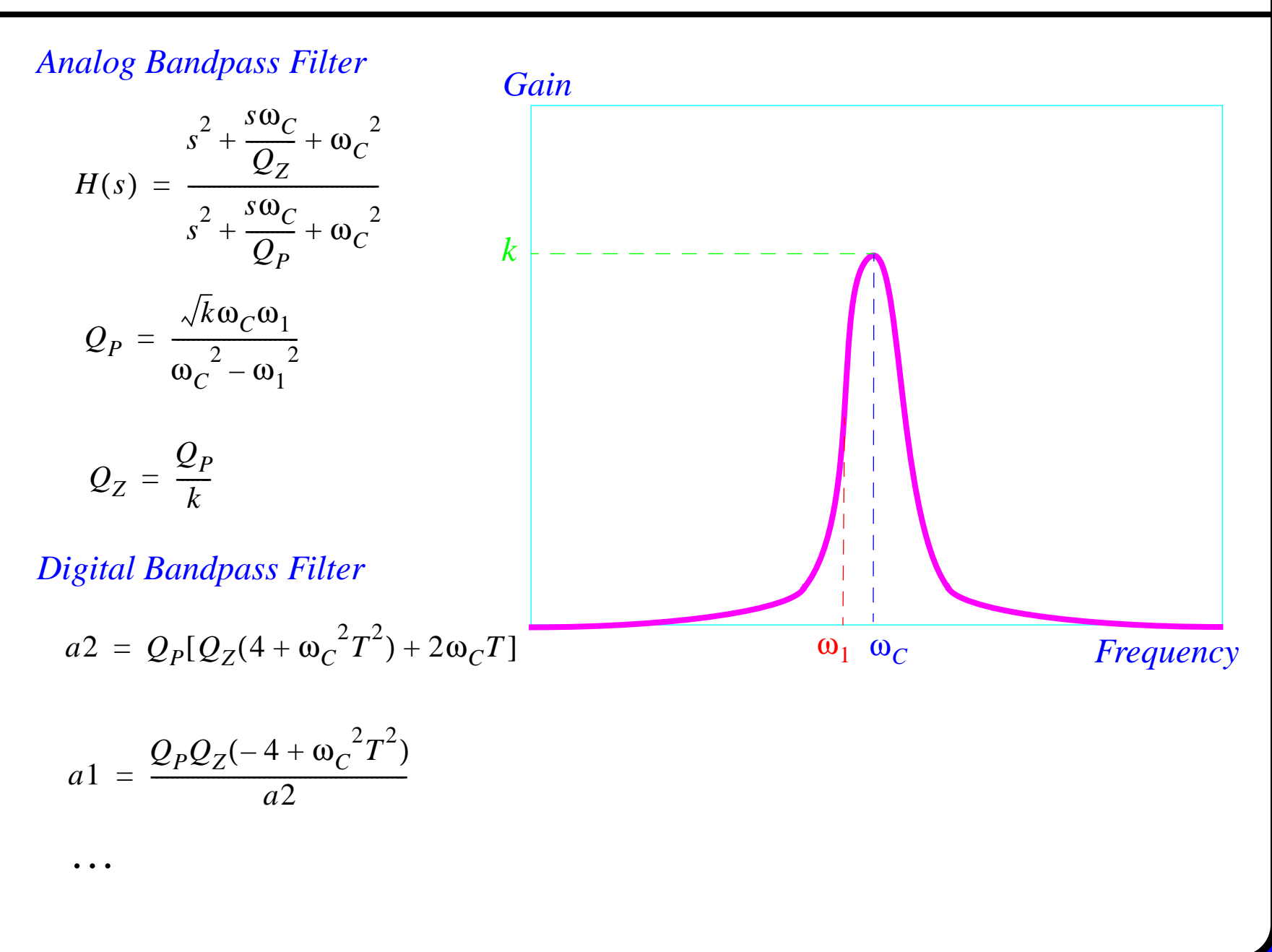

#### *OF CALIFORNIA AT BERKELEY*

## **FIR filter code**

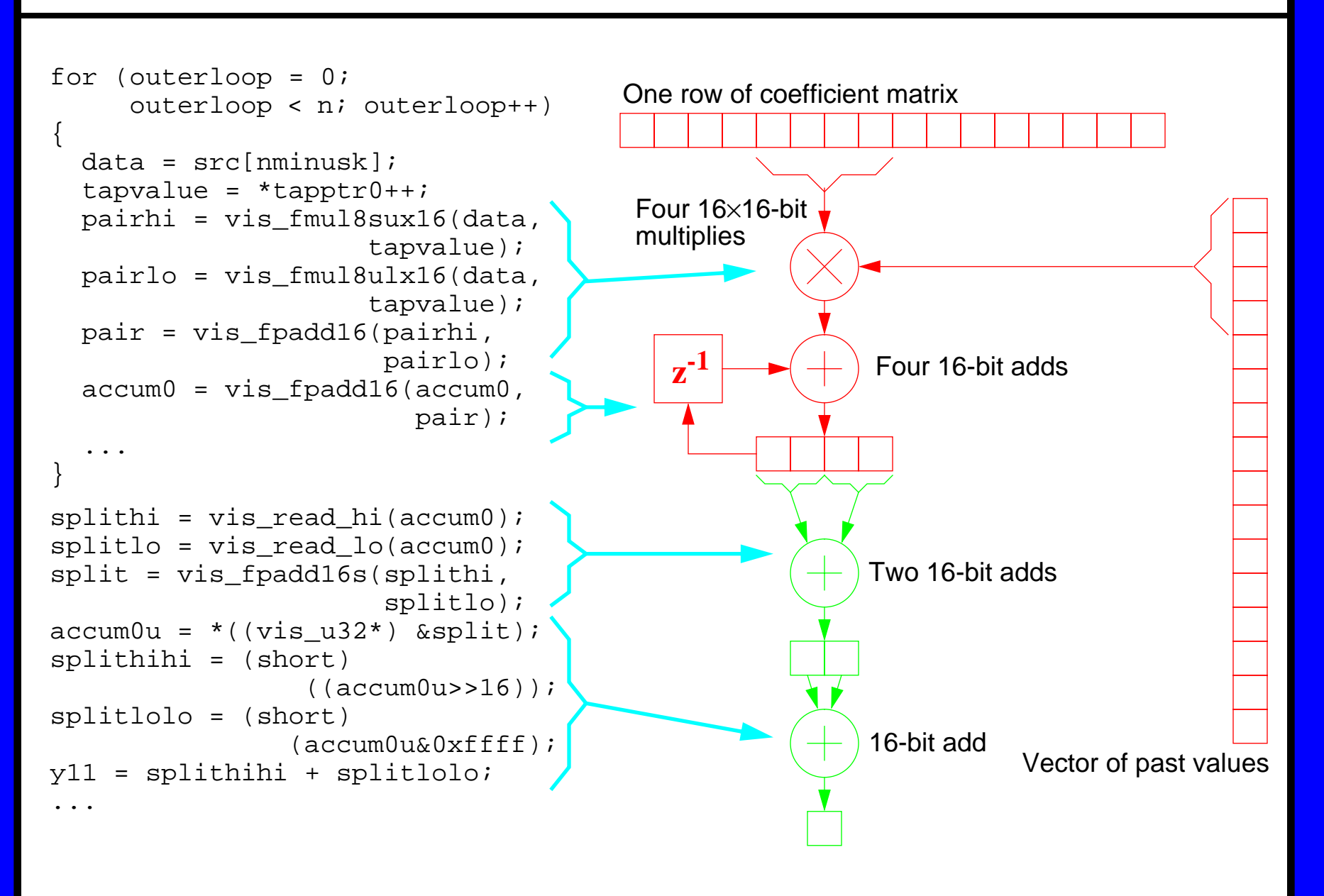

#### **FIR filter formulation**

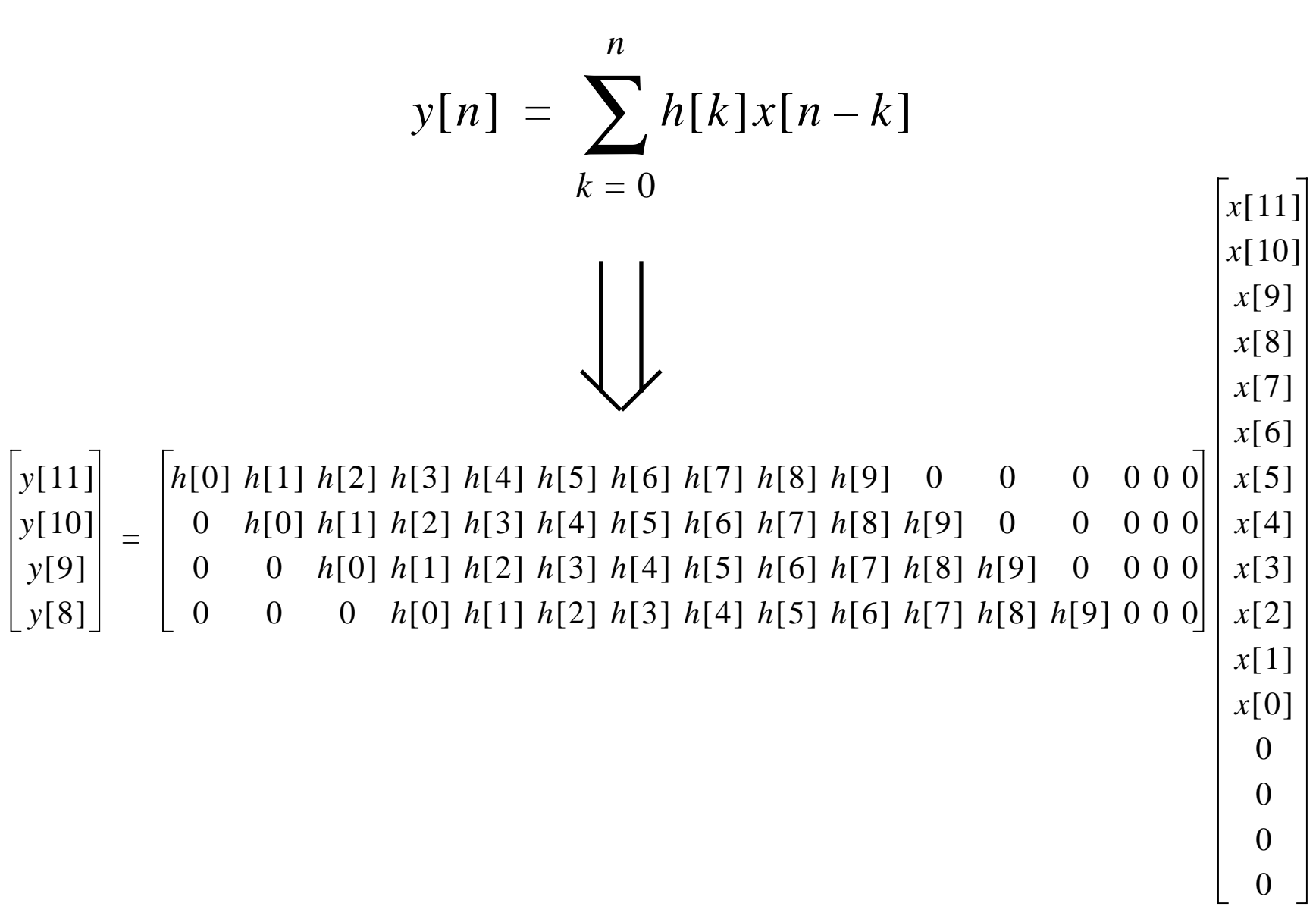

# **Parallel multiply, 4 x 16-bit**

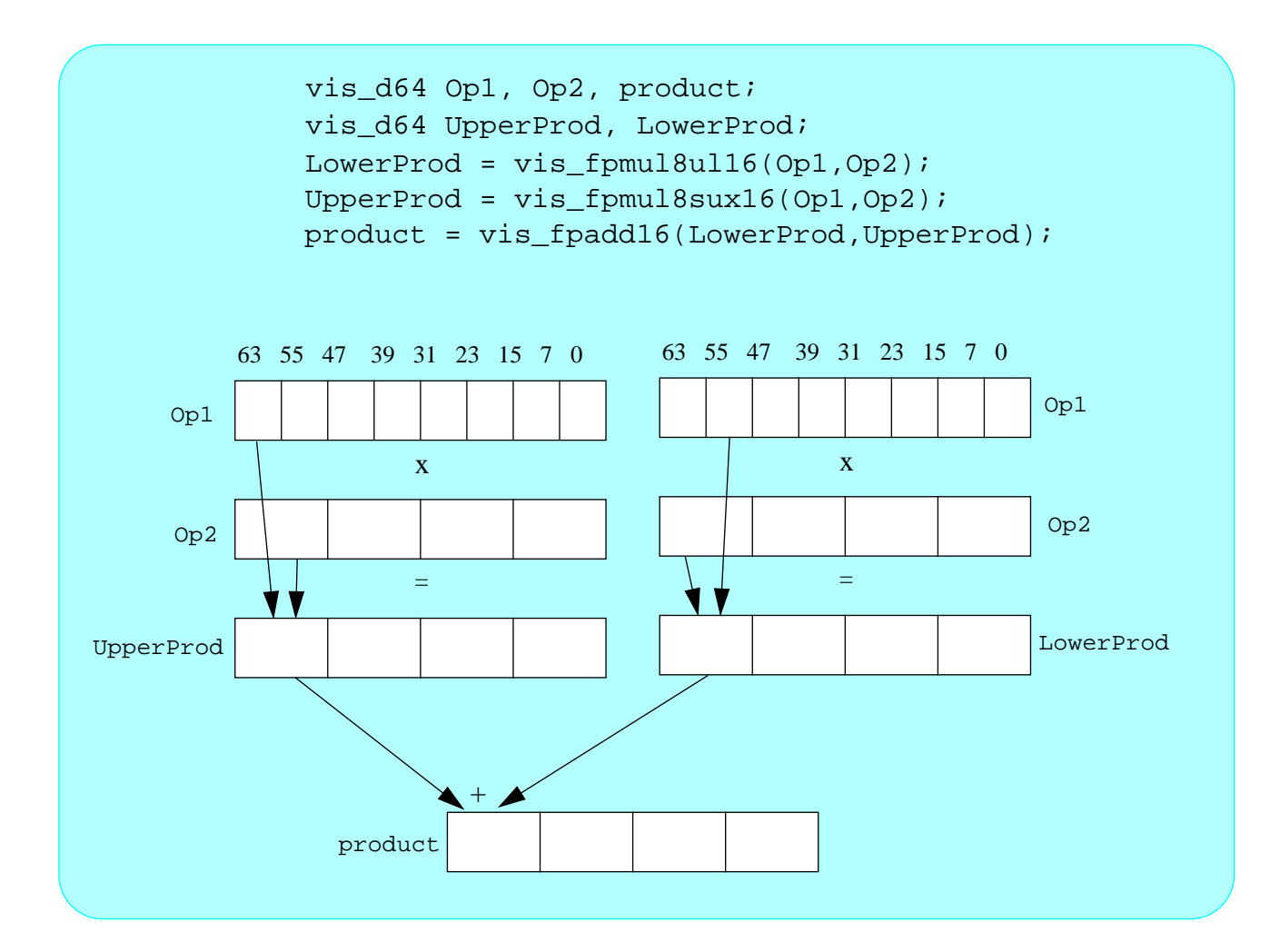

#### **Parallel multiply: 2 x 16-bit**

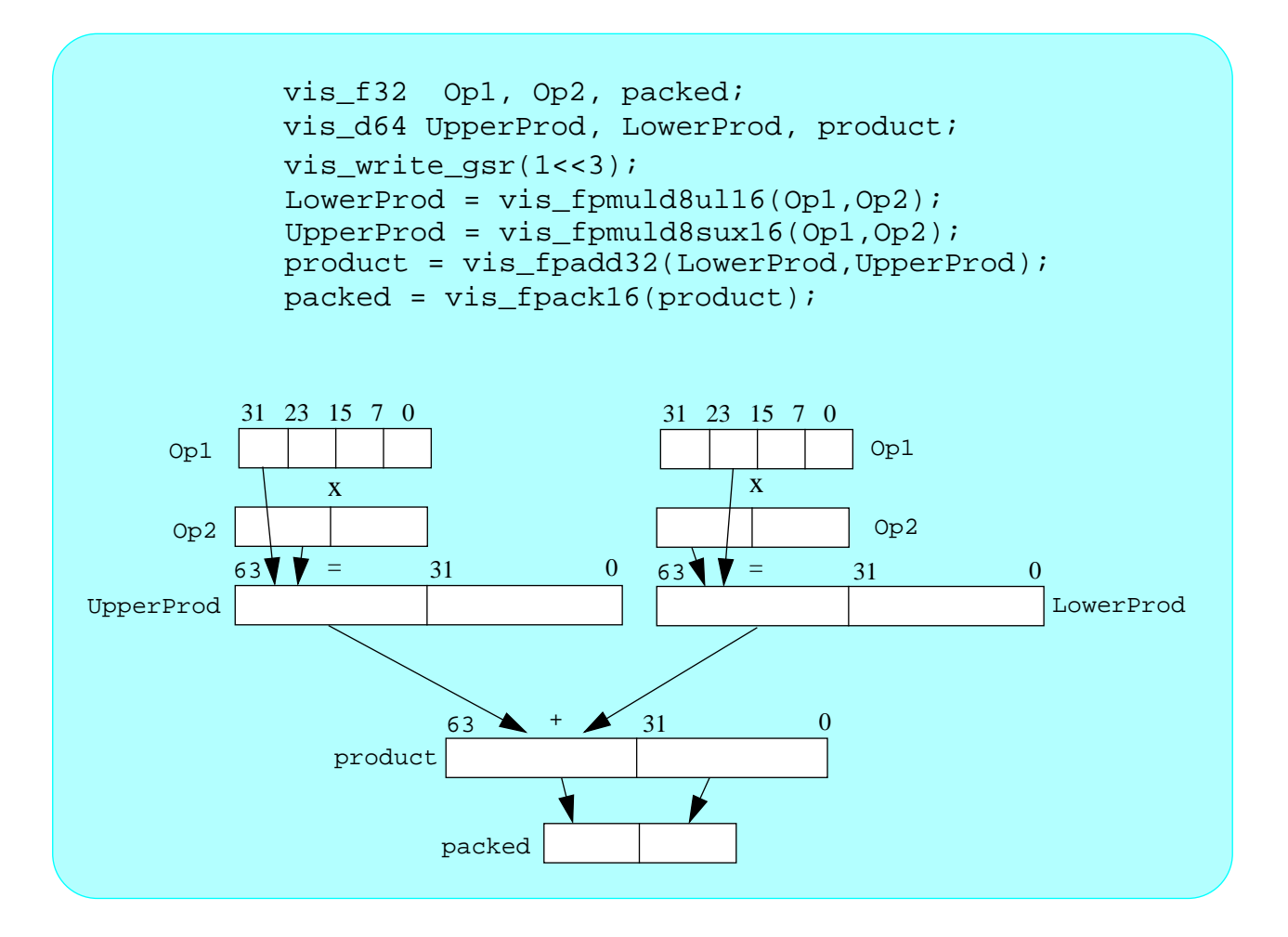

## **VIS instructions**

- *VIS Utility Inlines*
	- **set gsr: vis\_write\_gsr(), vis\_read\_gsr()**
	- **manipulate vis\_d64 register: vis\_read\_hi(), vis\_read\_lo(), vis\_write\_hi(), vis\_write\_lo()**
- *VIS Arithmetic*
	- **add/subtract: vis\_fpadd16(), vis\_fpsub16**
	- **multiply: vis\_fmul8sux16(), vis\_fmul8ulx16()**
- *VIS Data Formatting*
	- **load/store 16 bit data: vis\_st\_u16(), vis\_ld\_u16**
	- **memory alignment: vis\_faligndata()**

# **VIS architecture**

- **Four-instruction issue**
- **Two integer units, three FP units, two "graphics" units**

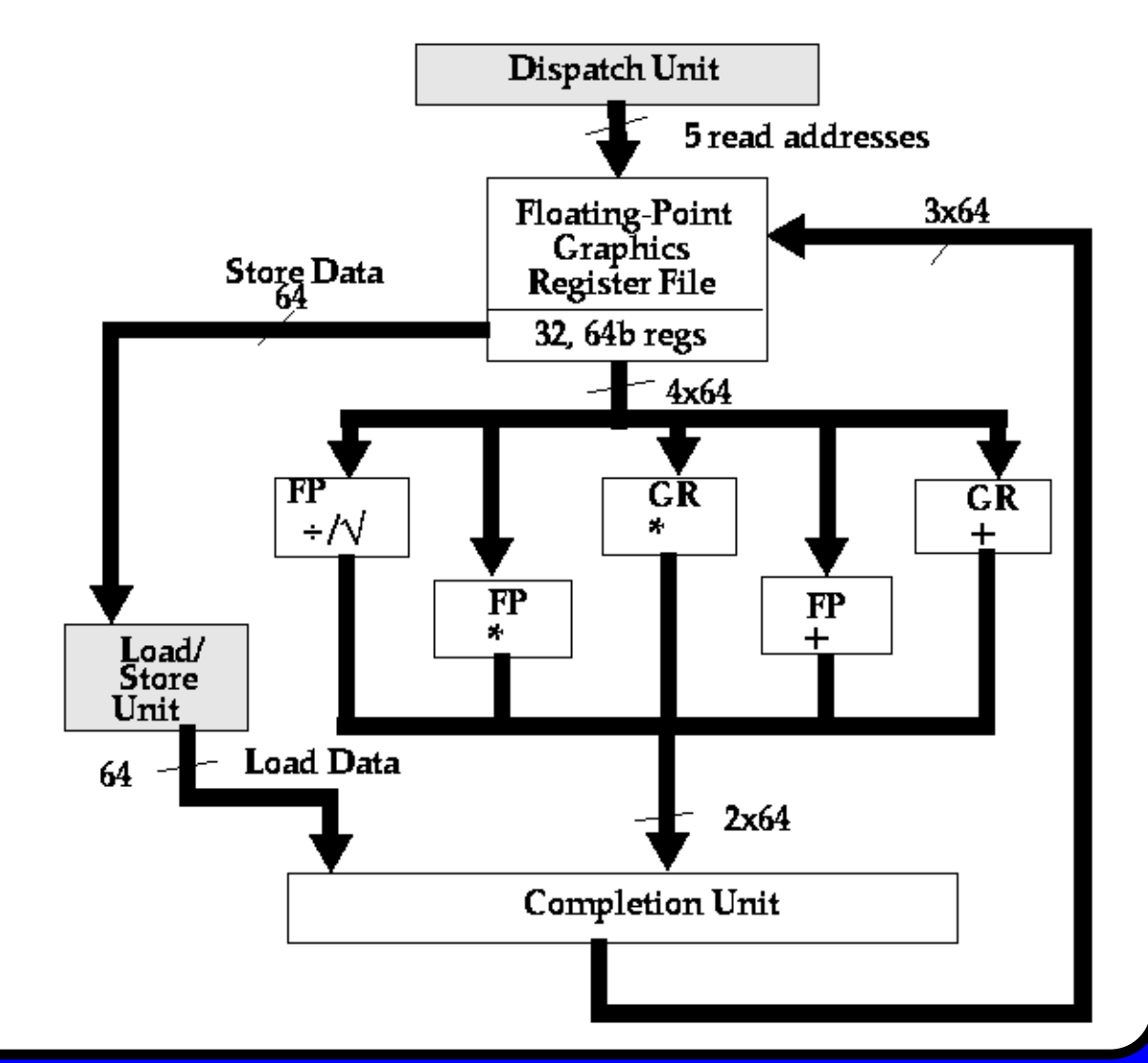

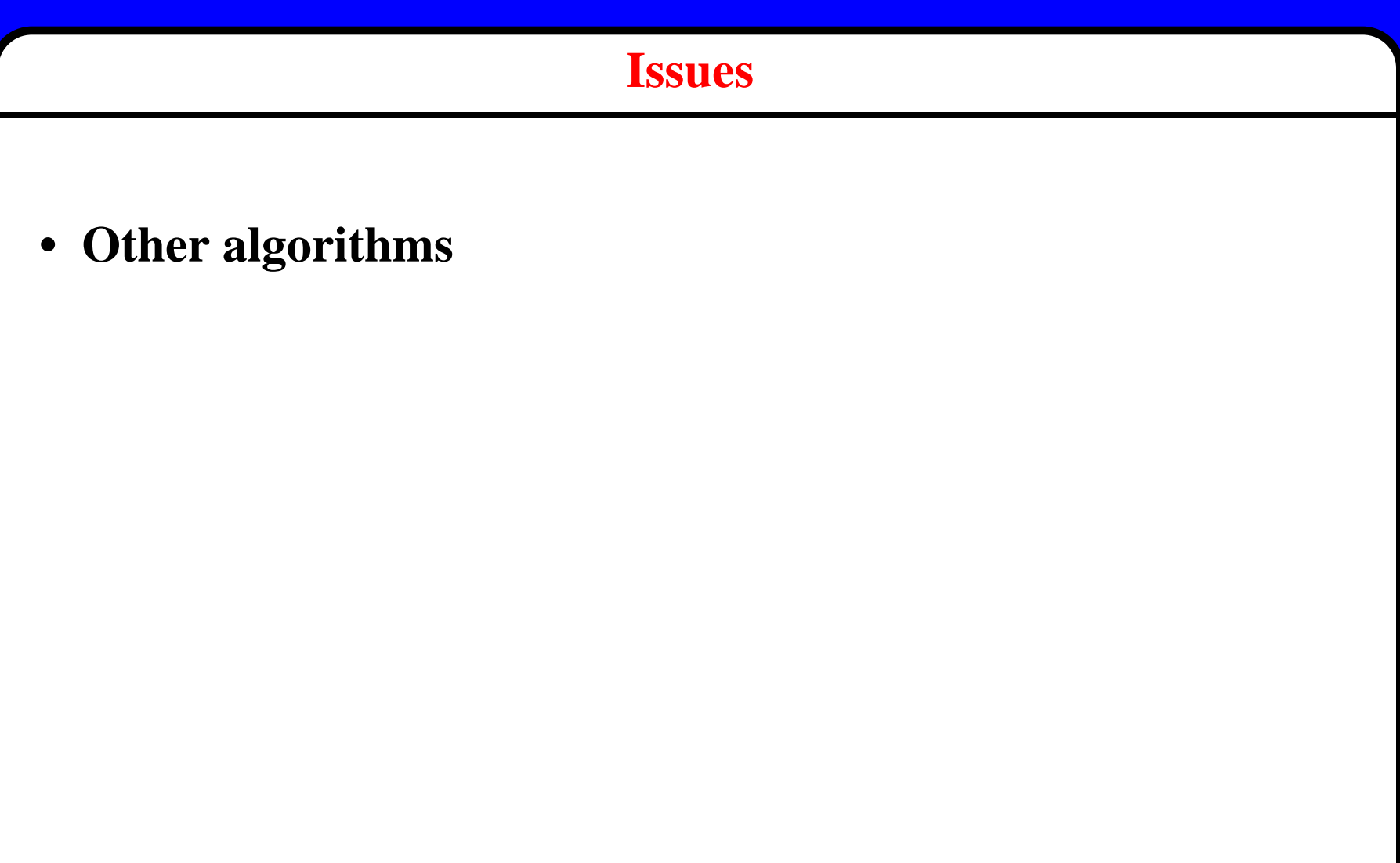

# **Native Signal Processing on the UltraSparc in the Ptolemy Environment**

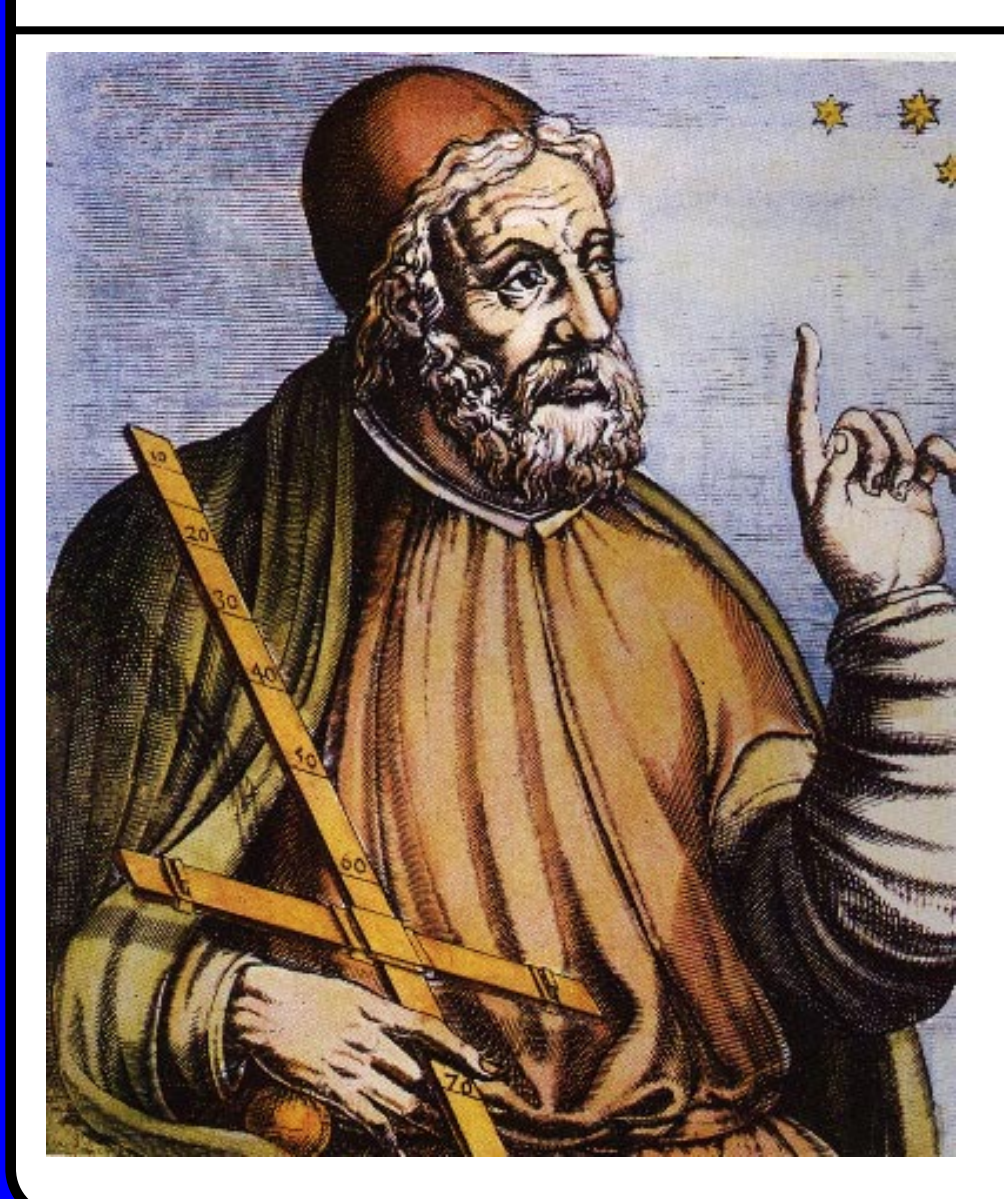

**William ChenJohn ReekieSunil Bhave Edward A. LeeUC Berkeley Dept. of EECS**